## 认证电子书

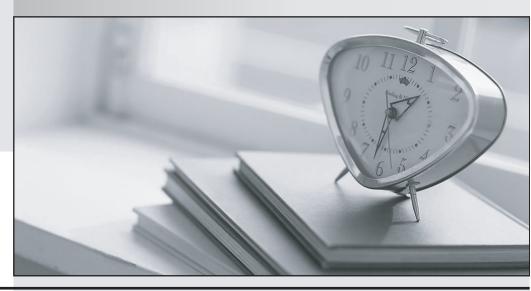

质 量 更 高 服 务 更 好

半年免费升级服务

http://www.itrenzheng.com

Exam : 000-051

**Title**: Rational Developer for

System z v7.6

Version: Demo

1. The Menu Manager feature lets a user create menus and actions related to subprojects and files. Actions can be created with a set of predefined substitution variables for interactive commands.

Which variable can be used to represent the host name or IP address of the system associated with a selected resource?

A.\$systemhostname

B.\$gethostname

C.\$name

D.\$fullname

Answer: A

2. To debug a program inside a local project on the z/OS Projects view, the program must be built with the "/DEBUG" link option and which other option?

A.the "ADATA" compiler option

B.the "LIST" compiler option

C.the "/TEST" compiler option

D.the "/OUT" link option

Answer: C

3. Rational Developer for System z has a set of published application programming interfaces (APIs) to make integration with third-party tools or systems possible.

Which API allows developers to perform operations such as copy, rename, and delete on host system files?

A.CARMA API

**B.Remote Resource Access API** 

C.LPEX API

D.Service Flow Programming Interface

Answer: B

4. When creating a "DB2 for z/OS" database connection via the Data perspective, which type of driver does the database manager use to enable interaction with the host database?

A.ODBC driver

**B.JDBC** driver

C.C++ driver

D.MySQL driver

Answer: B

5. You can create a property group file at the system level so that it is available to all the users of that system when they connect to it. To do so, you must first create a properties configuration file (propertiescfg.properties).

What is the function of this file?

A.to define the default property values for users of Rational Developer for System z

B.to define the default property values, and which users can access them

C.to define the locations of the system property group and the locations of the default value files

D.to define the property values for the various host-based projects and subprojects

Answer: C